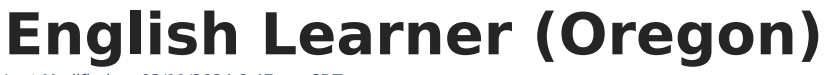

Last Modified on  $03/11/20248:47$ 

Infinite  $\varepsilon$  (  $\swarrow$ 

#### [Report](http://kb.infinitecampus.com/#report-logic) Logic | [Report](http://kb.infinitecampus.com/#report-editor) Editor | [Generate](http://kb.infinitecampus.com/#generate-the-report) the Report | [Report](http://kb.infinitecampus.com/#report-layout) Layout

The English Learner Report returns one record per student with an English Learners (EL) record for the selected school year.

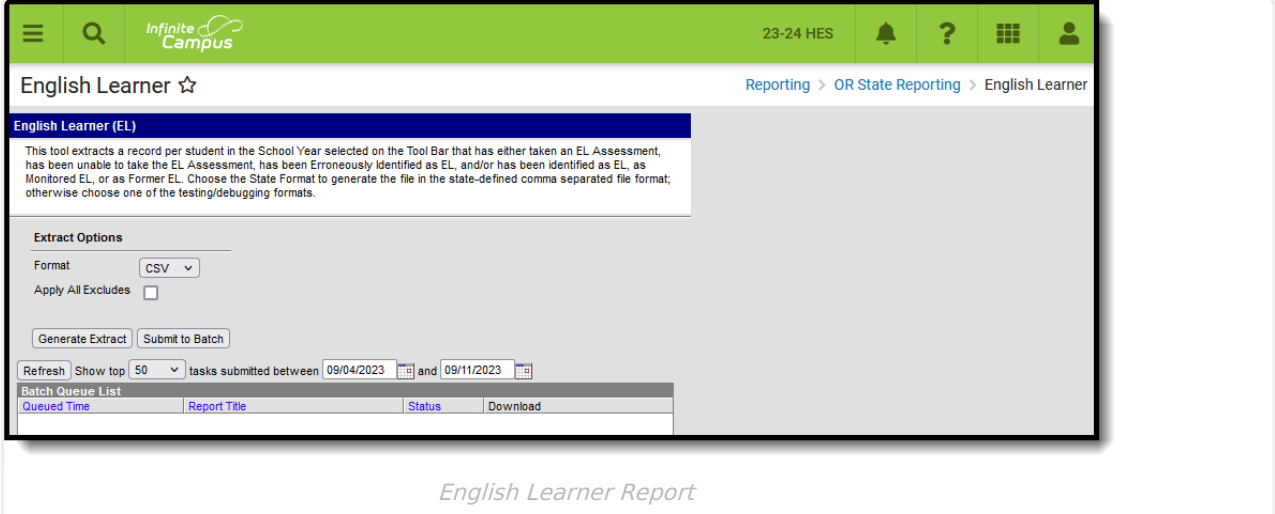

**Read** - View and make selection on the report editor and generate the English Learner Report. **Write** - N/A **Add** - N/A **Delete** - N/A

For more information about Tool Rights and how they function, see the Tool [Rights](https://kb.infinitecampus.com/help/tool-rights-user) article.

# **Report Logic**

One record per student reports for students in the selected school and year who have an English Learners (EL) record. As soon as a student qualifies to report for a certain state code, they no longer qualify to return any other value.

The following table lists the EL statuses that report in order of how logic checks for qualifying student data.

▶ Click here to expand...

Students are included in the report when:

- They are actively enrolled on at least one date in the selected school year and in the reporting school year AND are in a grade level mapped to a state grade level of KG or 01-12.
- They are aged 3 through 21 on at least one date in the reporting school year.

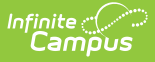

They were not born in the United States OR their Primary Home Language is NOT English.

# **Report Editor**

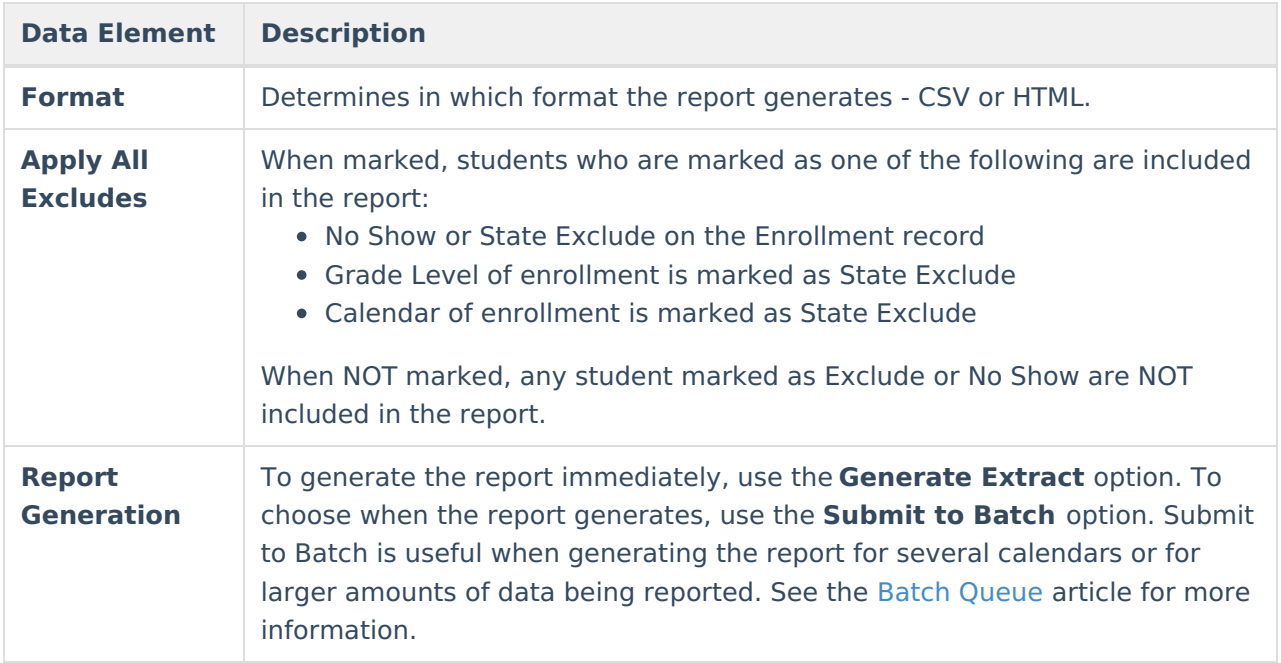

### **Generate the Report**

- 1. Select the desired **Format.**
- 2. Mark the **Apply All Excludes** checkbox to include enrollments, grade levels, courses and calendars that are marked as State Exclude in the report.
- 3. Click the **Generate Extract** button to display the results of the report immediately, or click the **Submit to Batch** button to choose when the report generates.

| <b>English Learner Report Records:1</b><br>ChkDigitStdntD DistStdntD ResdDistInstD ResdSchlInstD AttndDistInstD AttndSchlInstD InstFill LgILNm LgIFNm LgIMNm GnrtnCd PrfrdLNm PrfrdFNm PrfrdMNm BirthDtTxt GndrCd HispEthnicFg An |      |           |                                                                                    |                |                  |         |         |         |                                              |            |                |         |                                                                         |          |   |  |
|----------------------------------------------------------------------------------------------------|------|-----------|------------------------------------------------------------------------------------|----------------|------------------|---------|---------|---------|----------------------------------------------|------------|----------------|---------|-------------------------------------------------------------------------|----------|---|--|
| 9402926100                                                                                                    | 1978 | 2147      | 0818                                                                               | 2147           | 0818             |         | Student | Olliver |                                              |            | <b>Student</b> | Olliver |                                                                         | 06262009 | M |  |
|                                                                                                    |      |           |                                                                                    |                |                  |         |         |         |                                              |            |                |         |                                                                         |          |   |  |
| English Learner Report - HTML Format                                                                                                    |      |           |                                                                                    |                |                  |         |         |         |                                              |            |                |         |                                                                         |          |   |  |
|                                                                                                    |      |           |                                                                                    |                |                  |         |         |         |                                              |            |                |         |                                                                         |          |   |  |
|                                                                                                    |      |           | ChkDigitStdntID DistStdntIE ResdDistIn ResdSchllr AttndDistIr AttndSchllr InstFill | LgILNm         | LgIFNm<br>LgIMNm | GnrtnCd |         |         | PrfrdLNm PrfrdFNm PrfrdMNm BirthDtTxt GndrCd |            |                |         | HispEthnic AmerIndial AsianRace BlackRace WhiteRace PacisIndrR RaceFill |          |   |  |
| 9402926100                                                                                                    | 1978 | 2147 0818 | 2147 0818                                                                          | <b>Student</b> | Olliver          |         | Student | Olliver |                                              | 06262009 M |                |         |                                                                         | N        |   |  |

English Learner Report - CSV Format

# **Report Layout**

The following fields are the same on many Oregon state reports. Click the **Click to expand** link to view these fields.

▶ Click here to expand...

The following fields are unique to the English Learner Report.

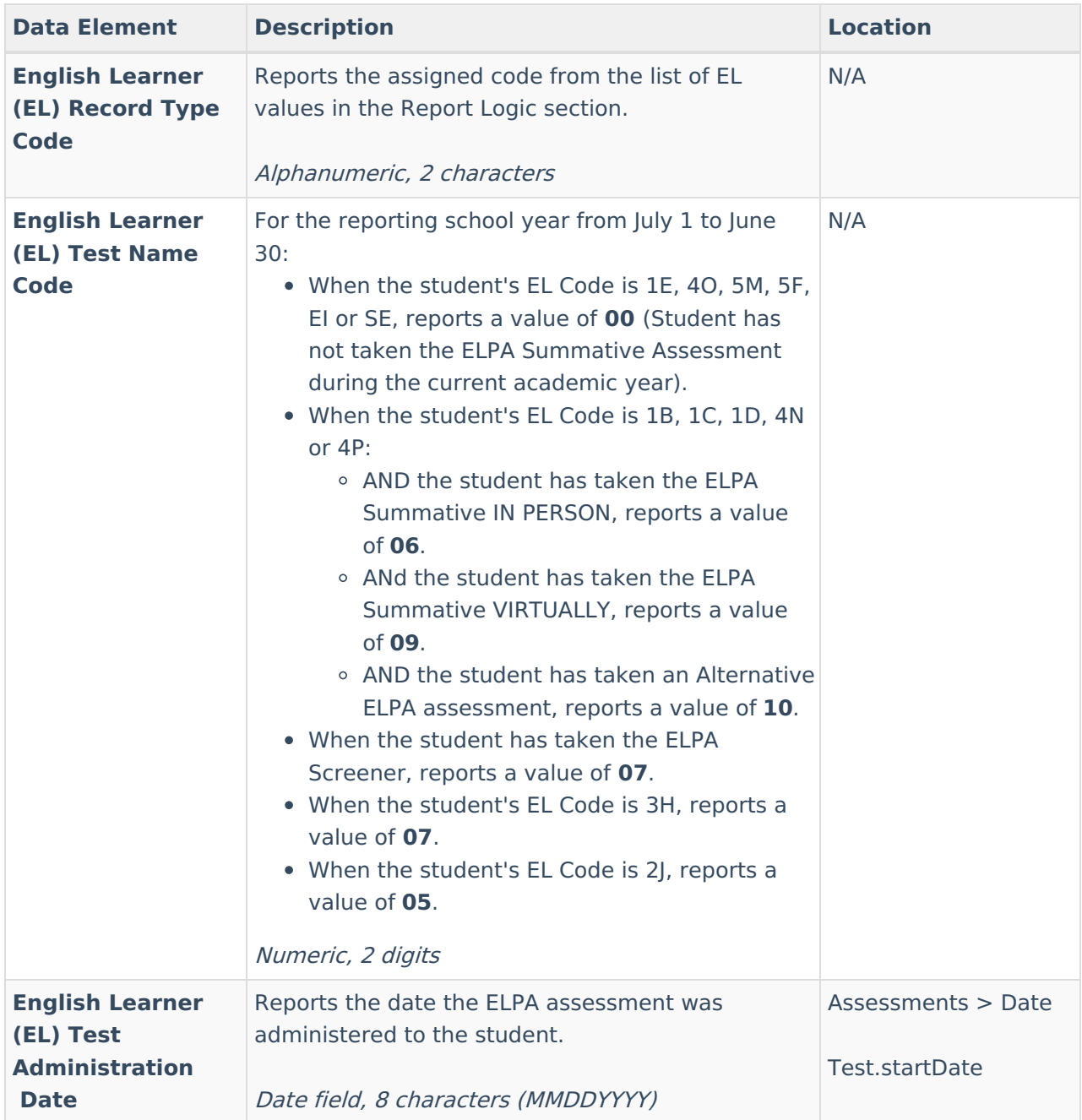

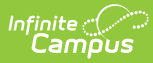

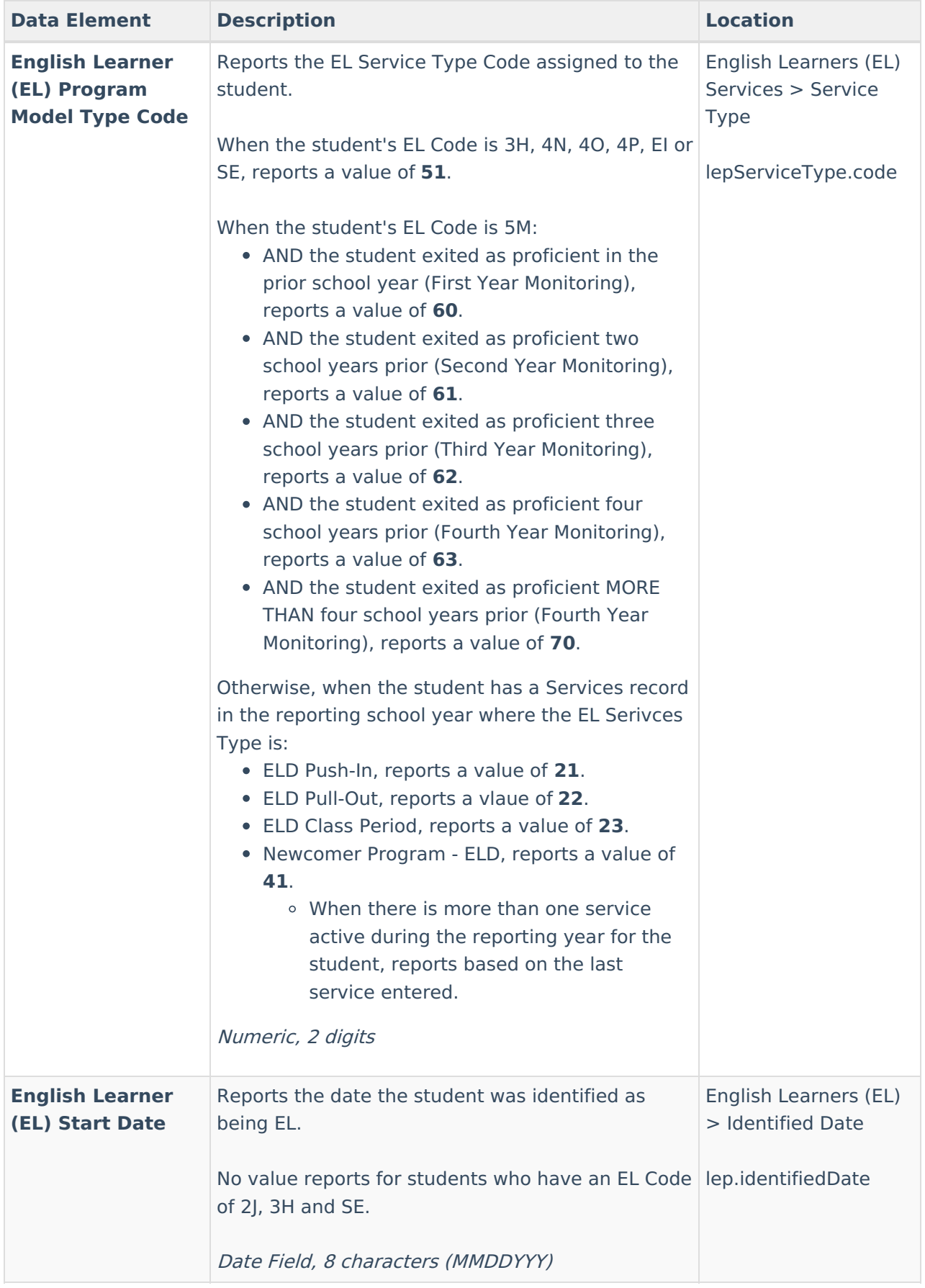

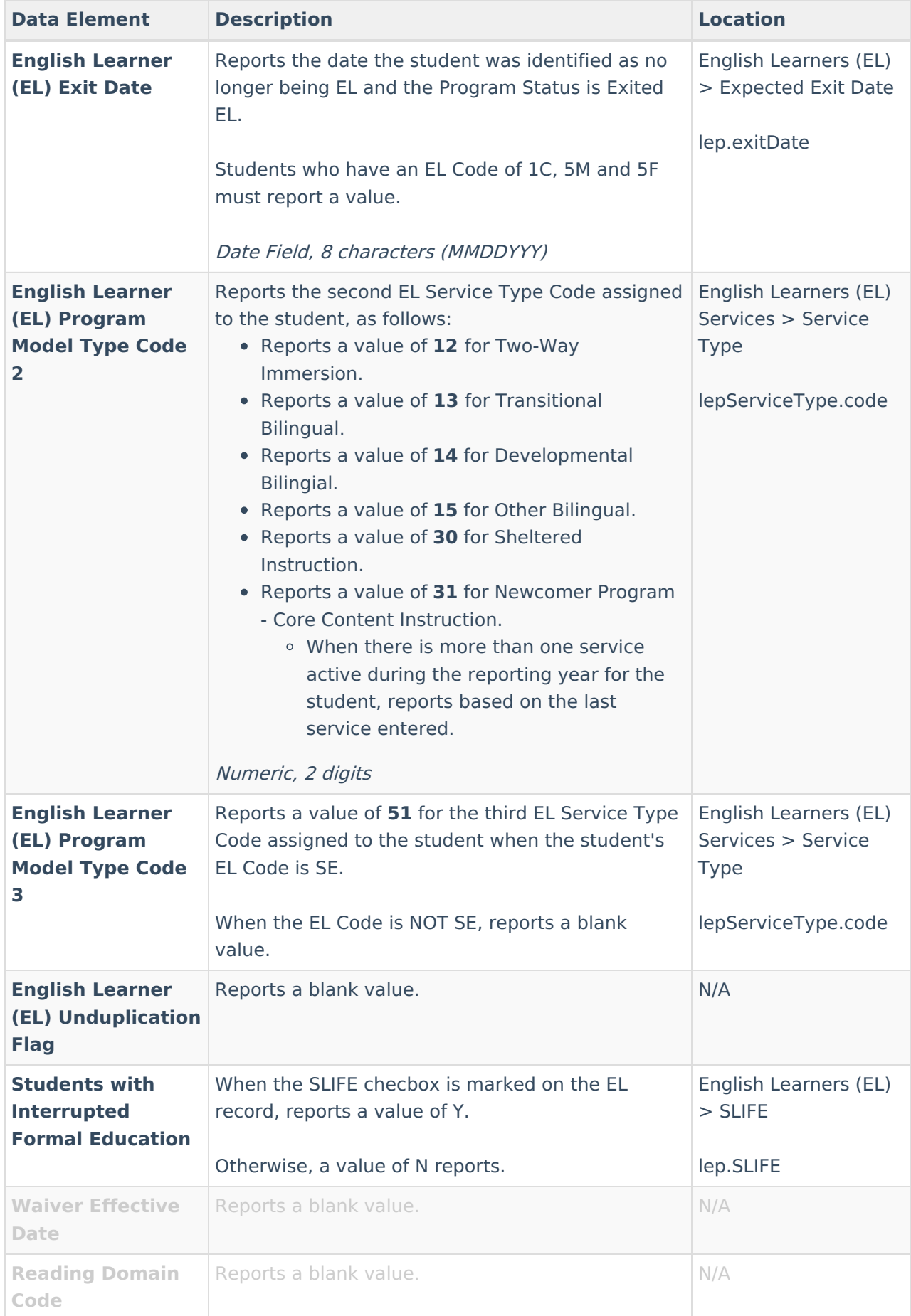

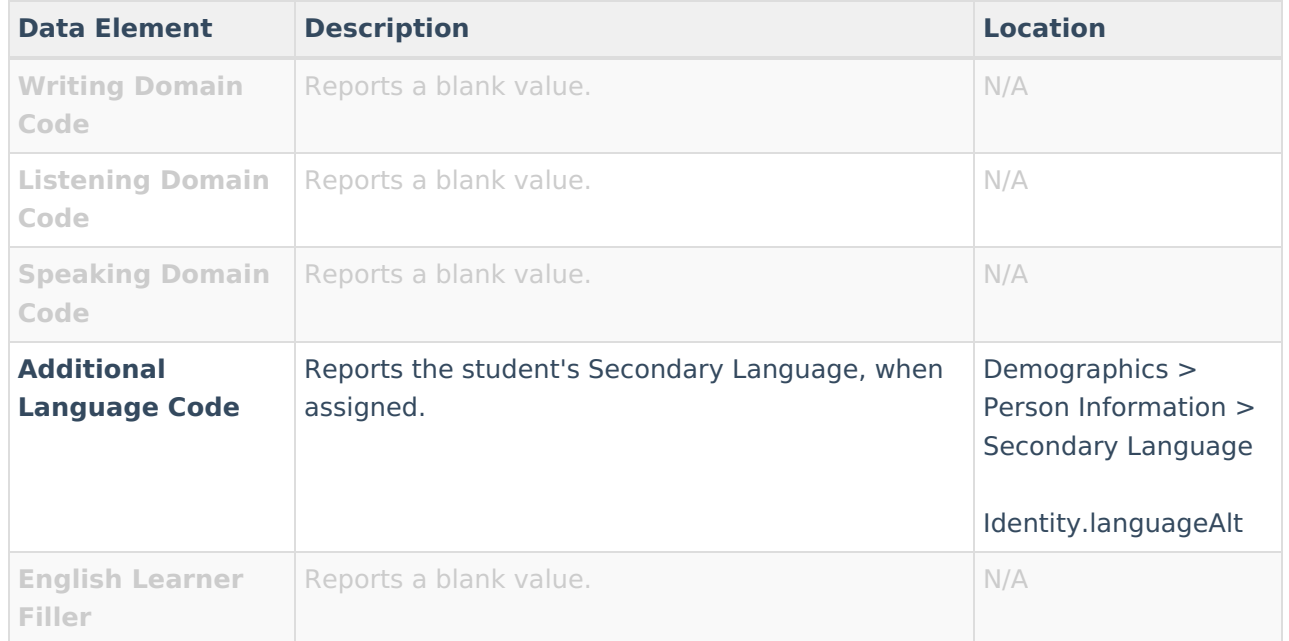